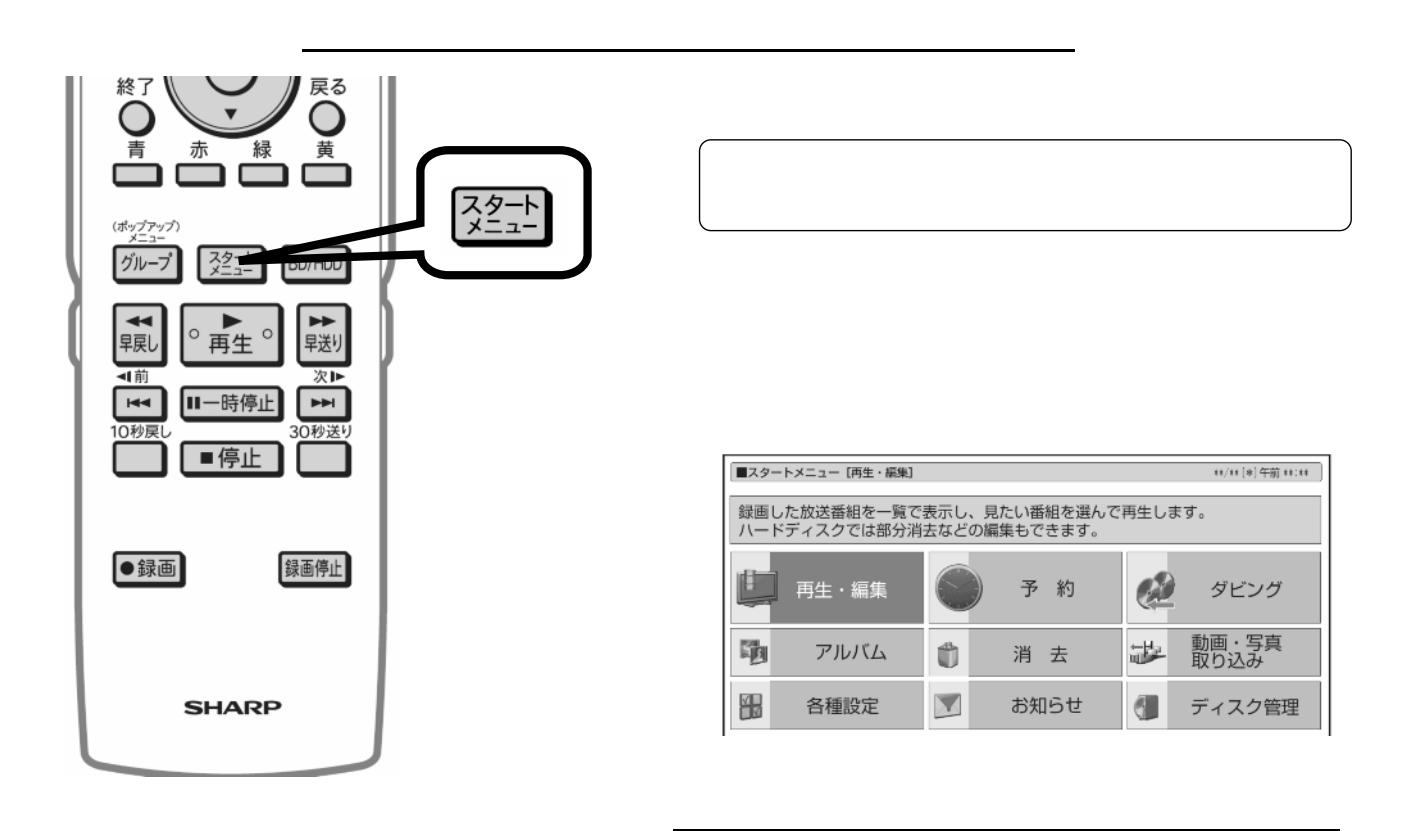

消去する

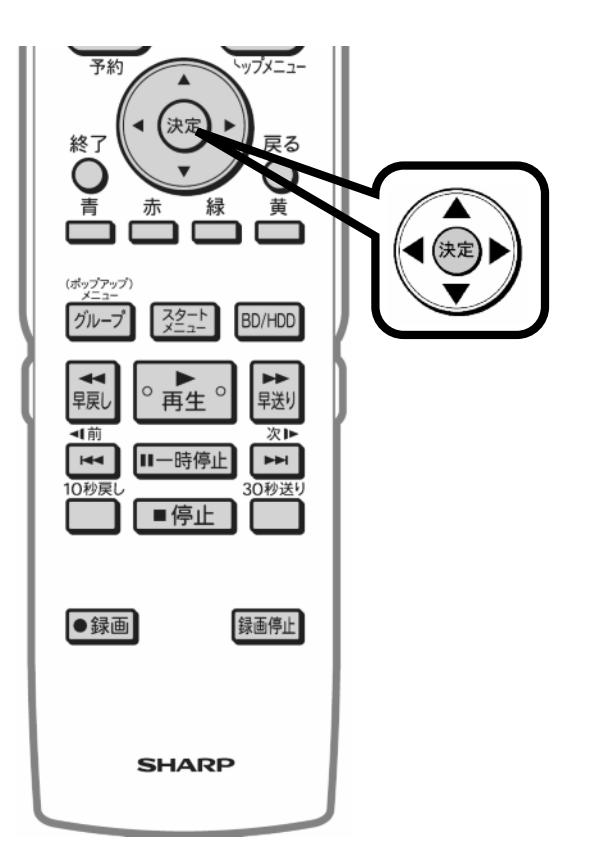

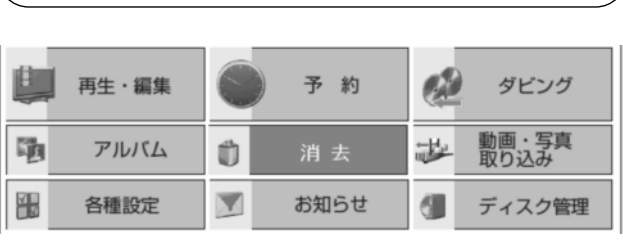

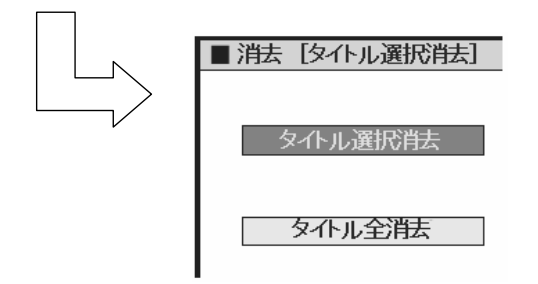

が映る

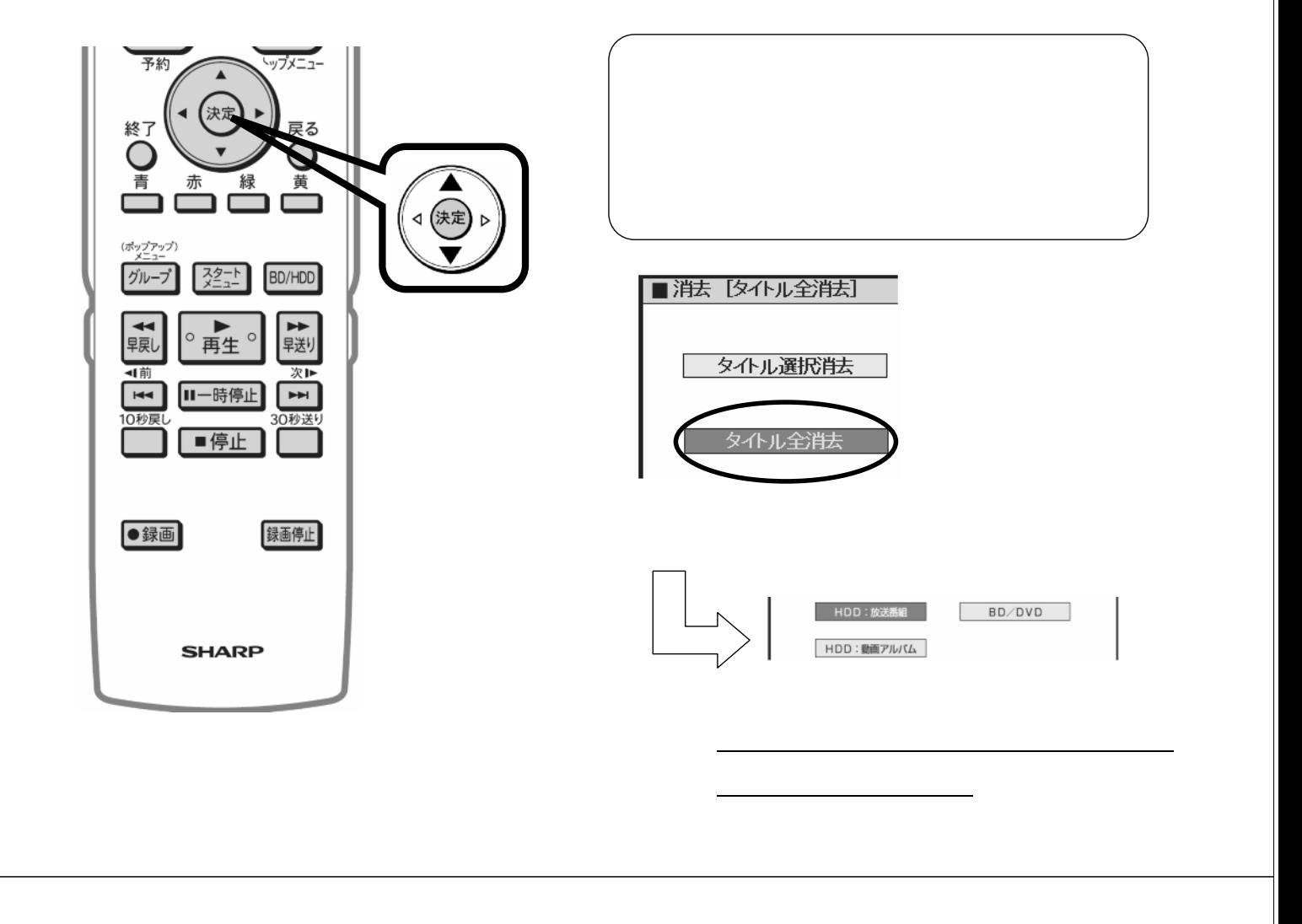

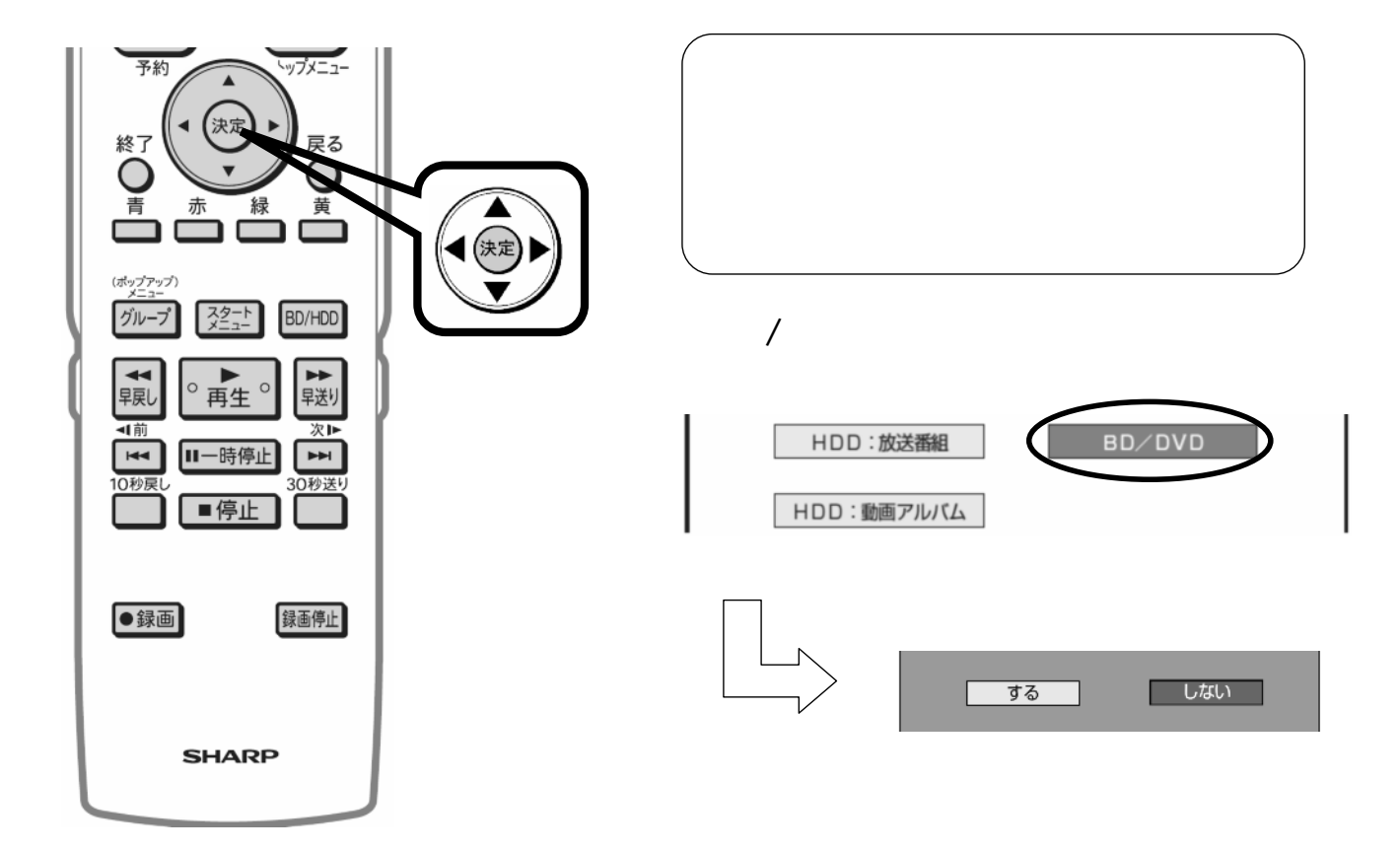

が映る

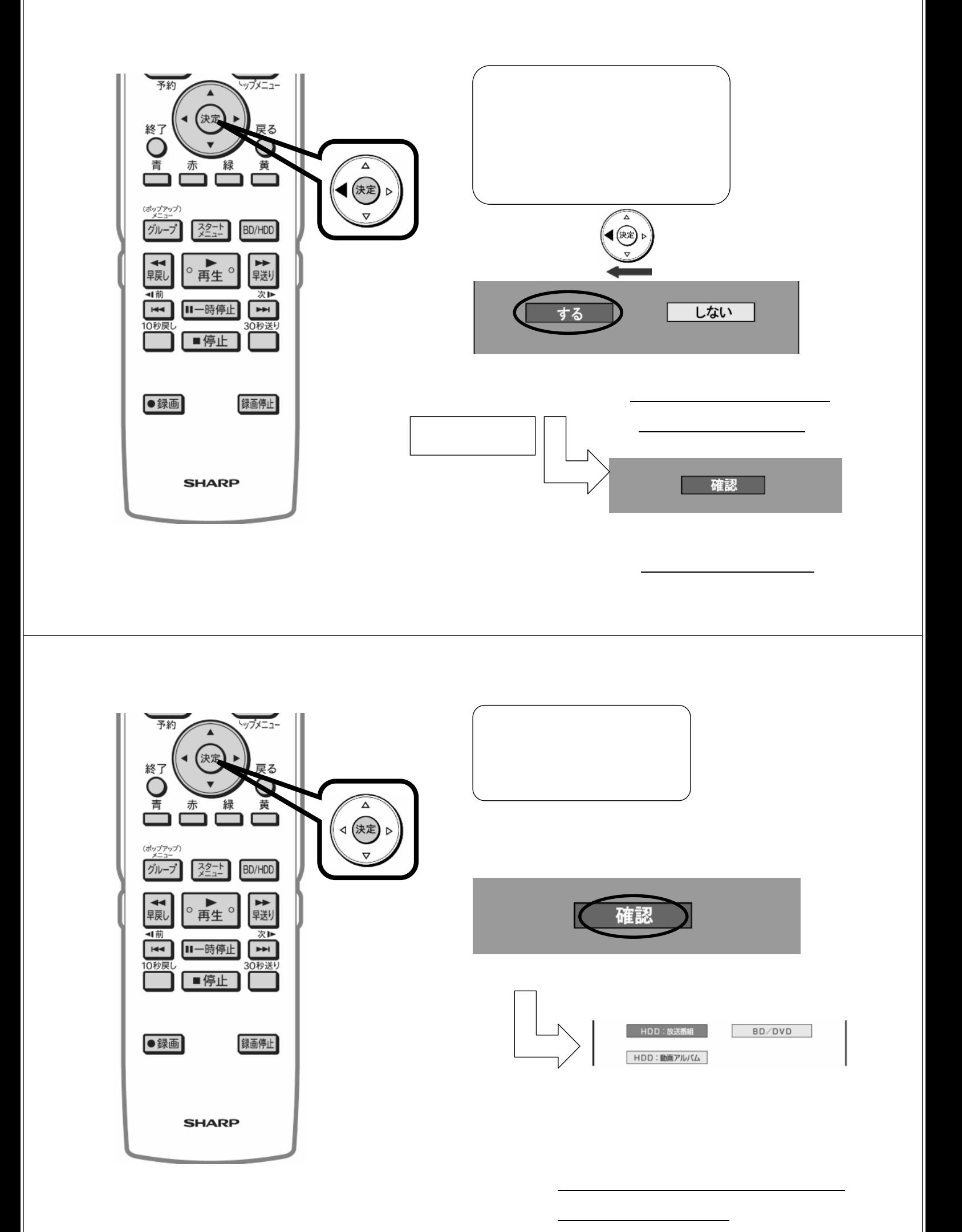

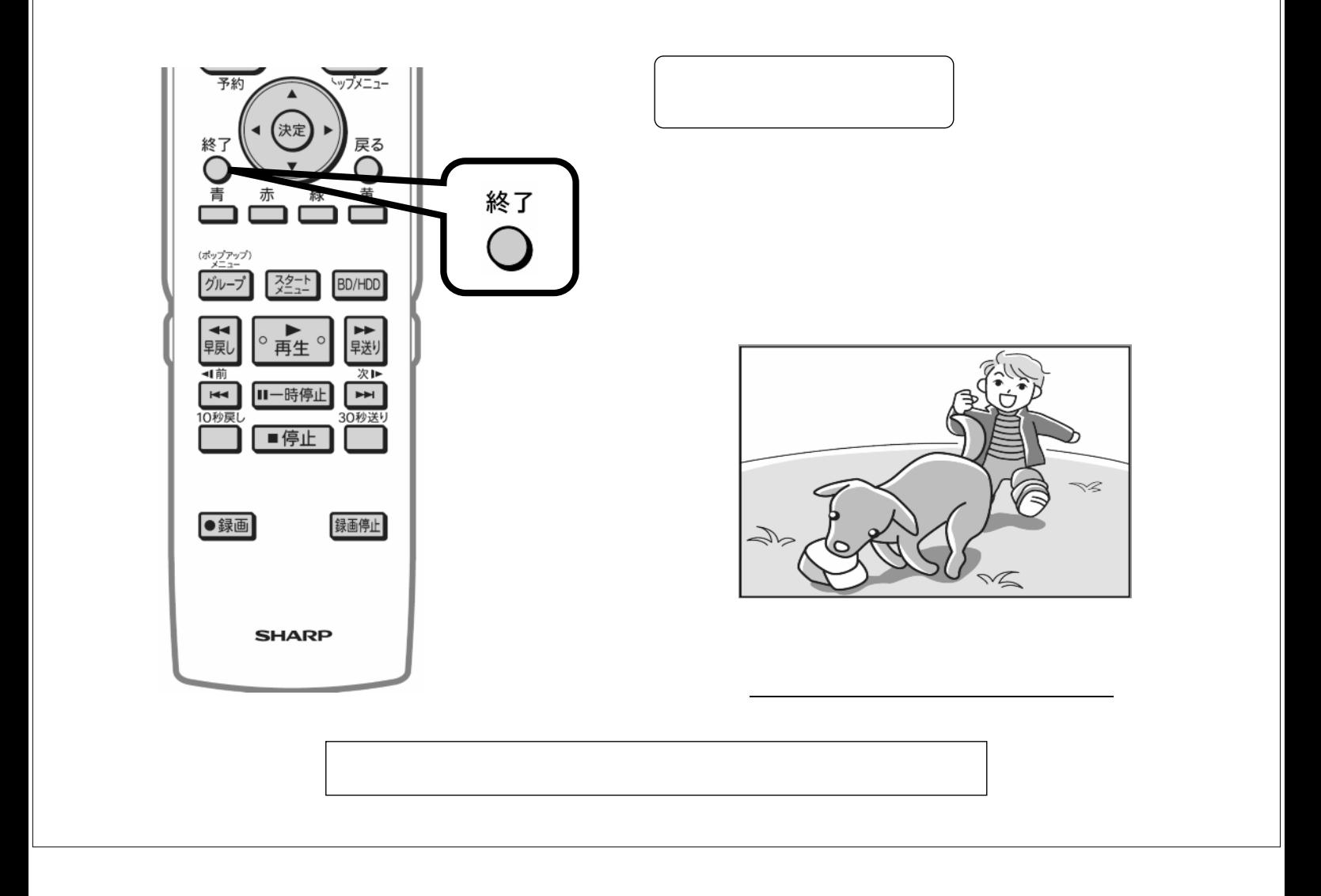